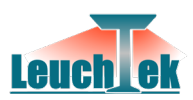

# ANLEITUNG Fernbedienung RC-AW

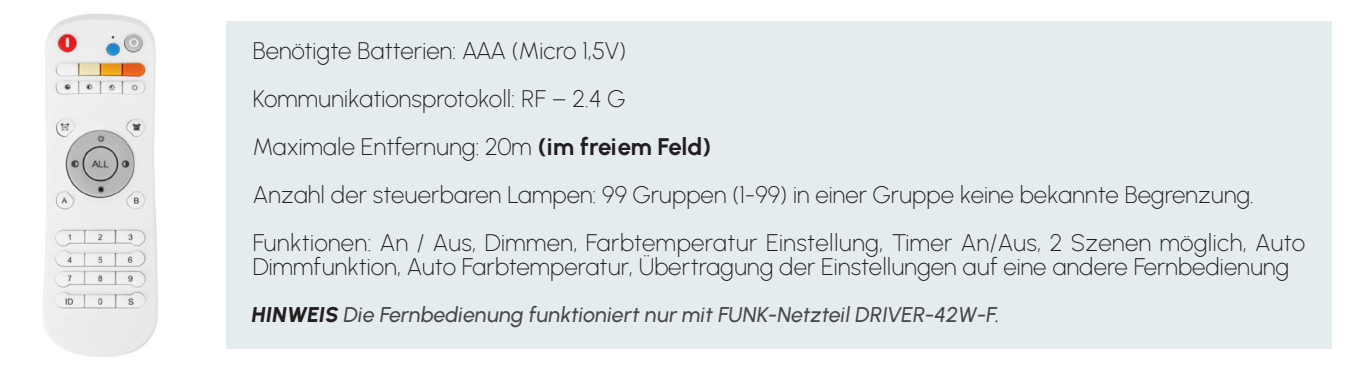

## **EINSTELLUNGEN ZUR LAMPEN ZUORDNUNG**

**1.** Nehmen sie die Lampe für ca. 3 Sekunden vom Netz, danach die Lampe einschalten und innerhalb von ca. 10 Sekunden folgende Schritte durchführen.

**2.** (Tastenzuordnung für die Lampe / Gruppe) auf dem Ziffernblock wählen sie 1 oder 2 Ziffern auf dem Tastenfeld 1-9

- **3.** "ID" Taste drücken
- **4.** Schritt 2 und 3 wiederholen (nach **einer** Wiederholung weiter zu Schritt 5.)
- **5.** Dann blinkt die Lampe 1 mal kurz
- **6.** Danach nehmen sie die Lampe kurz vom Netz (ca. 10 Sekunden) danach wieder einschalten
- **7.** Die Programmierung ist nun Abgeschlossen!
- **8.** Die Ziffernzuweisung löscht sich automatisch bei der Neuprogramierung (neue Ziffernzuweisung)

### **ÜBERPRÜFUNG DER LAMPENZUORDNUNG**

- **1.** Drücken sie die Ziffer auf der sie die Lampe zugeordnet haben
- **2.** Jetzt können sie anhand der Tasten die Farbtemperatur, Helligkeit und Ein / Aus testen
- **3.** Mit der "ALL" Taste können sie die kompletten zugeordneten Lampen / Gruppen Steuern

## **KOPIEREN DER EINSTELLUNGEN**

**1.** Drücken sie die "Ein" Taste (rot) an der programmierten Fernbedienung und die "S" Taste (unten rechts) auf der zwei-<br>ten Fernbedienung (die zum programmieren vorgesehen ist) gleichzeitig halten sie die Tasten ca. 6 Se Wenn der Indikator (kontroll LED auf der Fernbedienung) 3 mal blinkt ist die Einstellung übernommen.

#### **NACHTLICHTMODUS**

**1.** den Nachtlichtmodus aktivieren sie mit der "stark verdeckten Sonnentaste" (dritte Tasten von oben links)

#### **SZENEN MODUS**

- **1.** Auf der Fernbedienung können 2 Szenen eingelernt werden "A und B"
- **2.** Nehmen sie die gewünschte Einstellung an der Lampe (Gruppe) vor
- **3.** Drücken sie die Lampen (Gruppen) Ziffer / Zahl der sie die Szene zuordnen möchten

**4.** Jetzt drücken sie die "ID" Taste und danach eine der beiden Szenentaste ("A" oder "B") die Kontroll LED blinkt 1 mal wenn die Speicherung abgeschlossen ist

**5.** Nun könne sie mit der "A" oder "B" Taste die gewünschte Szene mit einem Tastendruck abrufen